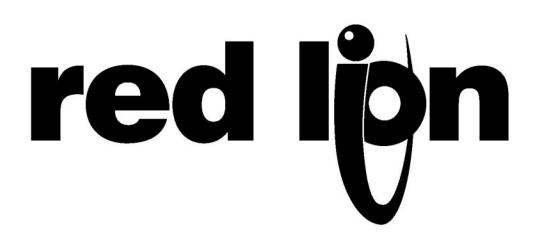

# **TECHNICAL NOTE TNDA11**

# **Title: Rate Scaling**

# **Product(s): Ditak6, Ditak7, Ditak8, Ditak9, APLR**

## **DITAK6, DITAK7, DITAK8 and APLR**

**Step 1:** Determine Timebase Increment Total (TBIT)

Desired Reading (DR) X Desired Display Point (DDP) X Product Constant\* Corresponding Revolutions per Minute (RPM) X Pulses per Rev (PPR)

**DR:** Desired reading at a specific RPM. (If displaying RPM then remove DRV and RPM from equation.) **DDP:** 0 (whole  $\#$ ) = 1, 0.0 (tenths of unit) = 10, 0.00 (hundreds of unit) = 100 (Ditak 8 does not have DDS) \*Product Constant: DITAK6 & DITAK7 = **15,360**, DITAK8 = 15,361, APLR0 = 15,000 **RPM:** The corresponding RPM for the DR **PPR:** Pulse per one revolution or one unit of measure

**Step 2:** Enter Timebase Increment Total (TBIT)

Set to the "ON" position the Time Base DIP switches which together adds to the above TBIT.

**Step 3:** Review The Display Update Time

The display update time in seconds  $=$  TBIT x 0.004 To improve the update time: 1. Enable frequency doubling and lower the TBIT and display update value by half.

2. Lower DDS by one position and lower the TBIT and display update value by a factor of 10.

**GENERAL RULE** 2 pulses per rev = 30 second update 20 pulses per rev = 3 second update 200 pulses per rev = .3 second update

#### **Using Known RPM**

**Step 1:** Calculate Time Base

### Desired Reading (DR) X Desired Display Point (DDP) Hertz (HZ)

**Step 2:** Round Time Base (RTB) Round the Calculated Time Base to nearest number between 1-7

**Step 3:** Calculate the Remainder Multiplier (RM)

Desired Reading (DR) X Desired Display Point (DDP) Rounded Time Base (RTB) X Hertz (HZ)

**DR:** Desired Reading at the specified RPM Hertz (HZ): RPMs X Pulses per Revolution 60 **DDP:** 0 (whole unit) = 1, 0.0 (tenths of unit) = 10, 0.00 (hundreds of unit) = 100

If RM is greater than 1.9999, then remove a decimal location or add more pulses per revolution.

#### **Using Known Pulses per Unit**

**Step 1:** Calculated Time Base

Time Factor (TF) X Desired Display Point (DDP) Pulses Per Unit (PPU)

**Step 2:** Round Time Base (RTB) Round the Calculated Time Base to nearest number between 1-7.

**Step 3:** Remainder Multiplier (RM)

Time Factor (TF) X Desired Display Point (DDP) Rounded Time Base (RTB) X Pulses Per Unit (PPU)

**Time Factor:** Second = 1, Minute =  $60$ , Hour =  $3600$ **DDP:** 0 (whole unit) = **1,** 0.0 (tenths of unit) = **10,** 0.00 (hundreds of unit) = **100** 

RM is greater than 1.9999, then remove a decimal location or add more pulses per revolution.